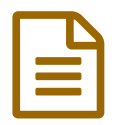

E iBienvenid@ a tu blog de español!

## *Descriptif :*

Ce blog, qui est hébergé par le rectorat de Poitiers, a pour objectif principal de mettre à la disposition des élèves, sur une même interface, des ressources pour compléter les cours et pour travailler en autonomie (points de grammaire, activités lexicales, compréhension orale, activités type bac, etc.). Ils pourront trouver aussi des informations concernant le monde hispanique (cinéma, traditions, médias, musique, etc.). Lycée Émile Roux de Confolens.

*Sommaire :*

- Pourquoi un blog
- Comment j'ai créé mon blog

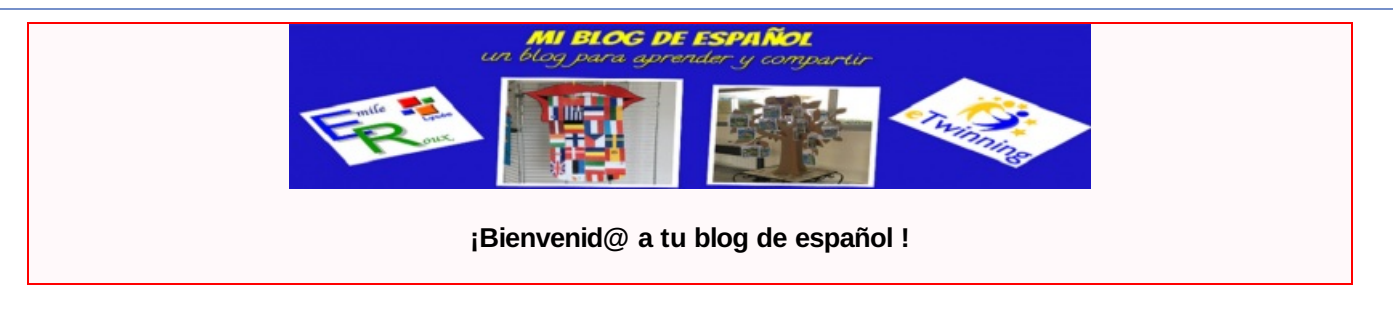

## ● Pourquoi un blog

Je viens de créer un blog en pensant, tout d'abord, à mes élèves et à tous les élèves hispanisants de mon lycée (Lycée Emile Roux de Confolens).

Ce blog, qui est hébergé par le rectorat de Poitiers, a pour objectif principal de mettre à leur disposition, sur une même interface, des ressources pour compléter les cours et pour travailler en autonomie (points de grammaire, activités lexicales, compréhension orale, activités type bac, etc.). Ils pourront trouver aussi des informations concernant le monde hispanique (cinéma, traditions, médias, musique, etc.).

Il s'agit, pour la plupart, de documents que j'utilise pour mes cours ou bien que j'ai trouvés dans différents sites internet (youtube, sites pédagogiques, "practica español", "ver-taal", etc.) lors de l'élaboration de mes différents projets et qui étaient archivés dans mon ordinateur. Je l'ai complété avec d'autres ressources (dictionnaires en ligne, liens vers des médias ou d'autres sites qui proposent des activités interactives et ludiques) afin d'en faire un outil complet, au service de mes élèves.

Il servira également à publier les articles écrits par les élèves et les différents projets réalisés dans le lycée : eTwinning, voyages, etc.

Le blog évoluera en fonction des besoins et des suggestions des élèves.

Accéder au blog : mi blog de [español](http://blogpeda.ac-poitiers.fr/lpoconfolens-espagnol) $C$ 

## Comment j'ai créé mon blog

Pour pouvoir le créer, j'ai dû suivre plusieurs étapes, il y a une procédure à respecter mais assez rapide :

- 1. Faire voter en Conseil d'Administration le contrat d'hébergement dynamique du blog.
- 2. L'envoyer en deux exemplaires au secrétariat de la DSI
- 3. Signature du recteur, et transmission des contrats aux personnes en charge de l'accompagnement des usages du

numérique éducatif

- 4. Le chef d'établissement reçoit un exemplaire de ce contrat d'hébergement signé.
- 5. J'ai dû, en tant que responsable du blog, adresser des informations (adresse académique, nom du blog, etc.) par courriel au webmestre de la plateforme des blogs pédagogiques.

Une fois toutes les démarches réalisées, j'ai eu une adresse pour mon blog et une interface pour le créer, le personnaliser avec WordPress. Pour le faire, j'ai utilisé des tutoriels que j'ai trouvés sur internet ou bien communiqués par le webmaster des blogs pédagogiques de l'Académie de Poitiers.

## *Valentina Castillo Muñoz, professeur au Lycée Emile Roux de Confolens* **.**

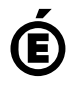

 **Académie de Poitiers** Avertissement : ce document est la reprise au format pdf d'un article proposé sur l'espace pédagogique de l'académie de Poitiers. Il ne peut en aucun cas être proposé au téléchargement ou à la consultation depuis un autre site.